Cryptography and Network Security

Behrouz Forouzan

# **Chapter 10 Asymmetric-Key Cryptography**

Copyright © The McGraw-Hill Companies, Inc. Permission required for reproduction or display.

**10.1**

*10.1.1 Keys*

*Asymmetric key cryptography uses two separate keys: one private and one public.*

**Figure 10.1** *Locking and unlocking in asymmetric-key cryptosystem*

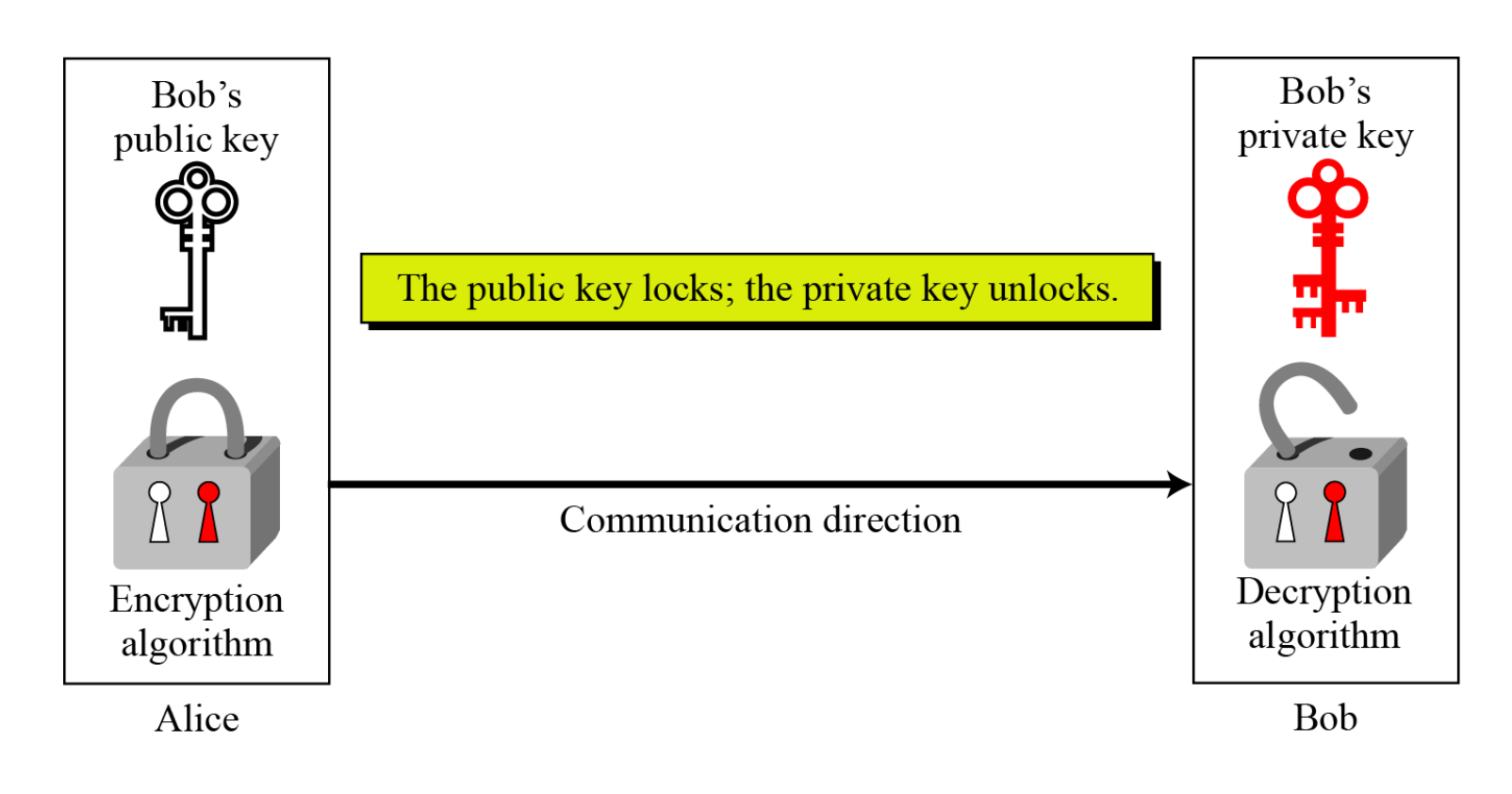

**10.2**

*10.1.2 General Idea*

#### **Figure 10.2** *General idea of asymmetric-key cryptosystem*

**Bob** 

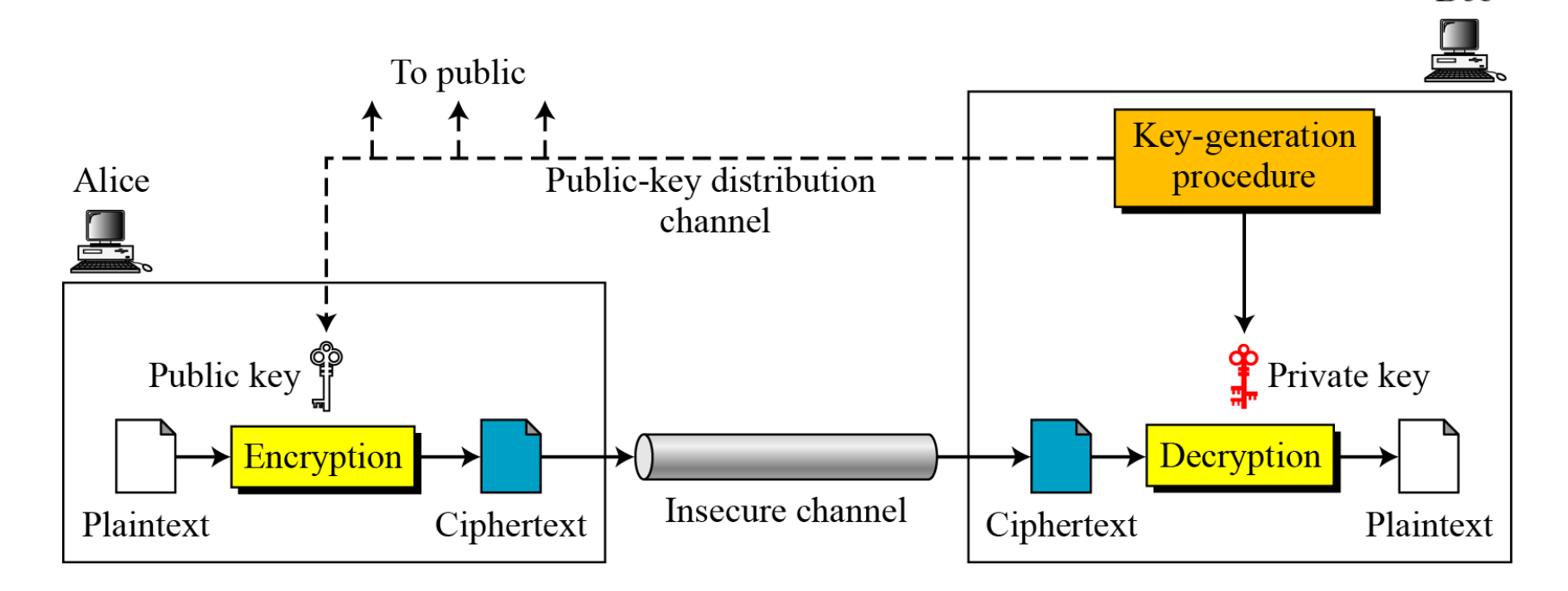

#### *Plaintext/Ciphertext*

*Unlike in symmetric-key cryptography, plaintext and ciphertext are treated as integers in asymmetric-key cryptography.*

*Encryption/Decryption*

$$
C = f(K_{public}, P) \qquad P = g(K_{private}, C)
$$

*There is a very important fact that is sometimes misunderstood: The advent of asymmetric-key cryptography does not eliminate the need for symmetrickey cryptography.*

*10.1.4 Trapdoor One-Way Function*

*The main idea behind asymmetric-key cryptography is the concept of the trapdoor one-way function.*

#### *Functions*

#### **Figure 10.3** *A function as rule mapping a domain to a range*  $y = f(x)$  $\mathbf{x}$ **Set A Set B** Domain Range

*10.1.4 Continued*

*One-Way Function (OWF)*

*1. f is easy to compute. 2. f <sup>−</sup><sup>1</sup> is difficult to compute.*

*Trapdoor One-Way Function (TOWF)*

*3. Given y and a trapdoor, x can be computed easily.*

#### **Example 10. 1**

When *n* is large, *n* = *p* × *q* is a one-way function. Given *p* and *q* , it is always easy to calculate *n* ; given *n*, it is very difficult to compute *p* and *q*. This is the factorization problem.

#### **Example 10. 2**

When *n* is large, the function  $y = x^k$  mod *n* is a trapdoor oneway function. Given *x*, *k*, and n, it is easy to calculate *y*. Given *y*, *k*, and *n*, it is very difficult to calculate *x*. This is the discrete logarithm problem. However, if we know the trapdoor, k′ such that  $k \times k' = 1 \text{ mod } \phi(n)$ , we can use  $x = y^{k'} \text{ mod } n$  to find x.

*10.1.5 Knapsack Cryptosystem*

*Definition*  $a = [a_1, a_2, ..., a_k]$  and  $x = [x_1, x_2, ..., x_k]$ .

s = knapsackSum  $(a, x) = x_1a_1 + x_2a_2 + \cdots + x_ka_k$ 

*Given a and x, it is easy to calculate s. However, given s and a it is difficult to find x.*

*Superincreasing Tuple*

$$
a_i \ge a_1 + a_2 + \ldots + a_{i-1}
$$

Algorithm 10.1 knapsacksum and inv\_knapsackSum for a superincreasing k-tuple

```
knapsackSum (x [1 ... k], a [1 ... k])inv_knapsackSum (s, a [1...k])s \leftarrow 0for (i = k down to 1)
   for (i = 1 to k)
                                                                   if s \geq a_is \leftarrow s + a_i \times x_ix_i \leftarrow 1s \leftarrow s - a_ireturn s
                                                                   else x_i \leftarrow 0return x [1 ... k]
```
#### **Example 10. 3**

As a very trivial example, assume that  $a = \begin{bmatrix} 17, 25, 46, 94, \end{bmatrix}$ 201,400] and *s* = 272 are given. Table 10.1 shows how the tuple *x* is found using inv\_knapsackSum routine in Algorithm 10.1. In this case *x* = [0, 1, 1, 0, 1, 0], which means that 25, 46, and 201 are in the knapsack.

| $a_i$ |     | $s \geq a_i$ | $x_i$     | $s \leftarrow s - a_i \times x_i$ |
|-------|-----|--------------|-----------|-----------------------------------|
| 400   | 272 | false        | $x_6 = 0$ | 272                               |
| 201   | 272 | true         | $x_5 = 1$ |                                   |
| 94    | 71  | false        | $x_4=0$   |                                   |
| 46    |     | true         | $x_3 = 1$ | 25                                |
| 25    | 25  | true         | $x_2 = 1$ |                                   |
| 17    |     | false        | $x_1 = 0$ |                                   |

**Table 10.1** Values of i,  $a_i$ , s, and  $x_i$  in Example 10.3

#### *Secret Communication with Knapsacks.*

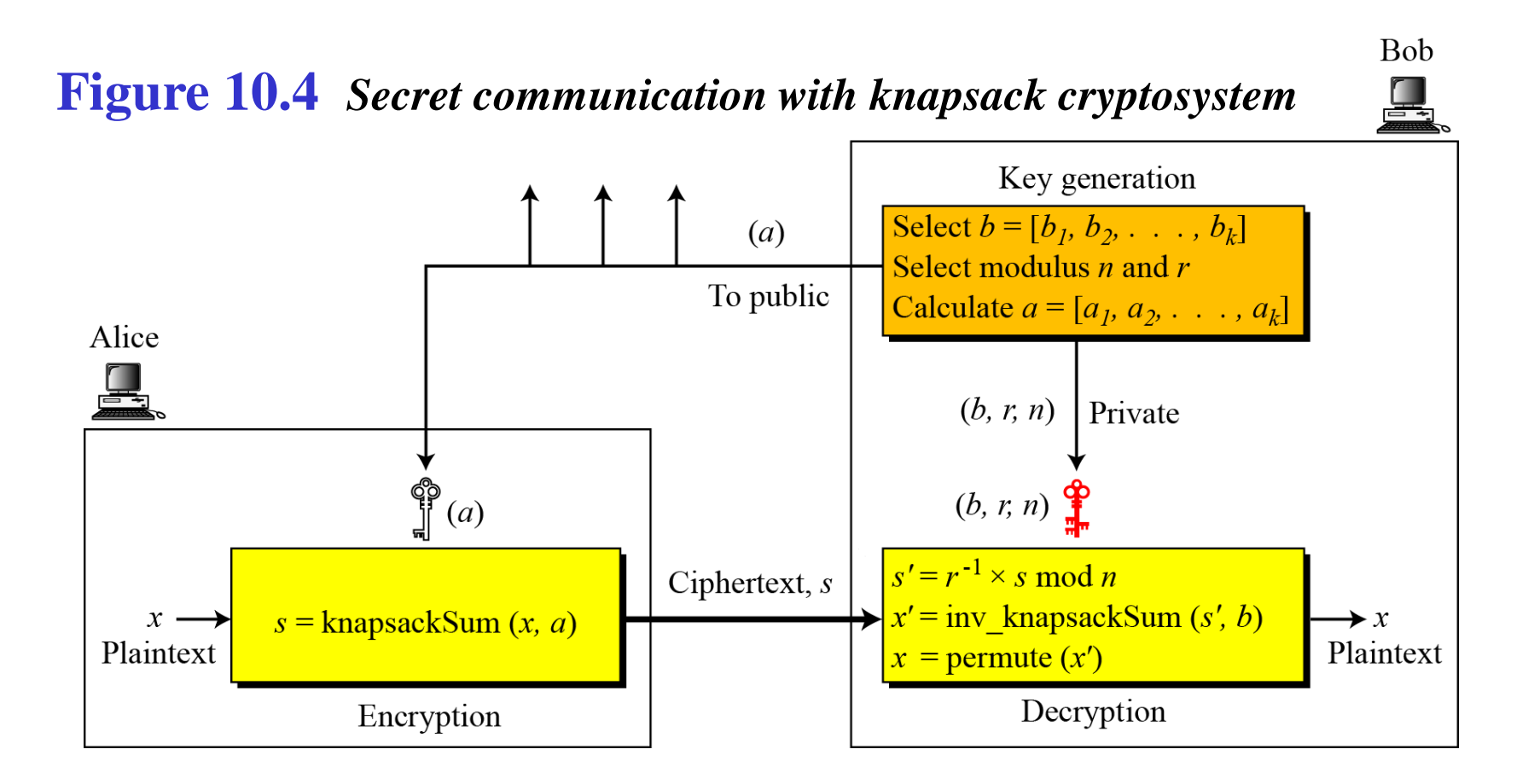

# *10.1.5 Continued*

#### **Example 10. 4**

#### This is a trivial (very insecure) example just to show the procedure.

- 1. Key generation:
	- a. Bob creates the superincreasing tuple  $b = [7, 11, 19, 39, 79, 157, 313]$ .
	- Bob chooses the modulus  $n = 900$  and  $r = 37$ , and [4 2 5 3 1 7 6] as permutation table.  $\mathbf{b}$ .
	- c. Bob now calculates the tuple  $t = [259, 407, 703, 543, 223, 409, 781]$ .
	- d. Bob calculates the tuple  $a =$  permute  $(t) = [543, 407, 223, 703, 259, 781, 409]$ .
	- e. Bob publicly announces  $a$ ; he keeps  $n, r$ , and b secret.
- Suppose Alice wants to send a single character "g" to Bob. 2.
	- a. She uses the 7-bit ASCII representation of "g",  $(1100111)_{2}$ , and creates the tuple  $x =$  $[1, 1, 0, 0, 1, 1, 1]$ . This is the plaintext.
	- b. Alice calculates  $s = knapsackSum(a, x) = 2165$ . This is the ciphertext sent to Bob.
- 3. Bob can decrypt the ciphertext,  $s = 2165$ .
	- a. Bob calculates  $s' = s \times r^{-1} \text{ mod } n = 2165 \times 37^{-1} \text{ mod } 900 = 527$ .
	- b. Bob calculates  $x' = Inv_knapsackSum(s', b) = [1, 1, 0, 1, 0, 1, 1].$
	- Bob calculates  $x = permute(x') = [1, 1, 0, 0, 1, 1, 1]$ . He interprets the string (1100111),  $c_{\cdot}$ as the character "g".

*The most common public-key algorithm is the RSA cryptosystem, named for its inventors (Rivest, Shamir, and Adleman).*

#### *Topics discussed in this section:*

- **10.2.1 Introduction**
- **10.2.2 Procedure**
- **10.2.3 Some Trivial Examples**
- **10.2.4 Attacks on RSA**
- **10.2.5 Recommendations**
- **10.2.6 Optimal Asymmetric Encryption Padding (OAEP)**
- **10.2.7 Applications**

### *10.2.1 Introduction*

#### **Figure 10.5** *Complexity of operations in RSA*

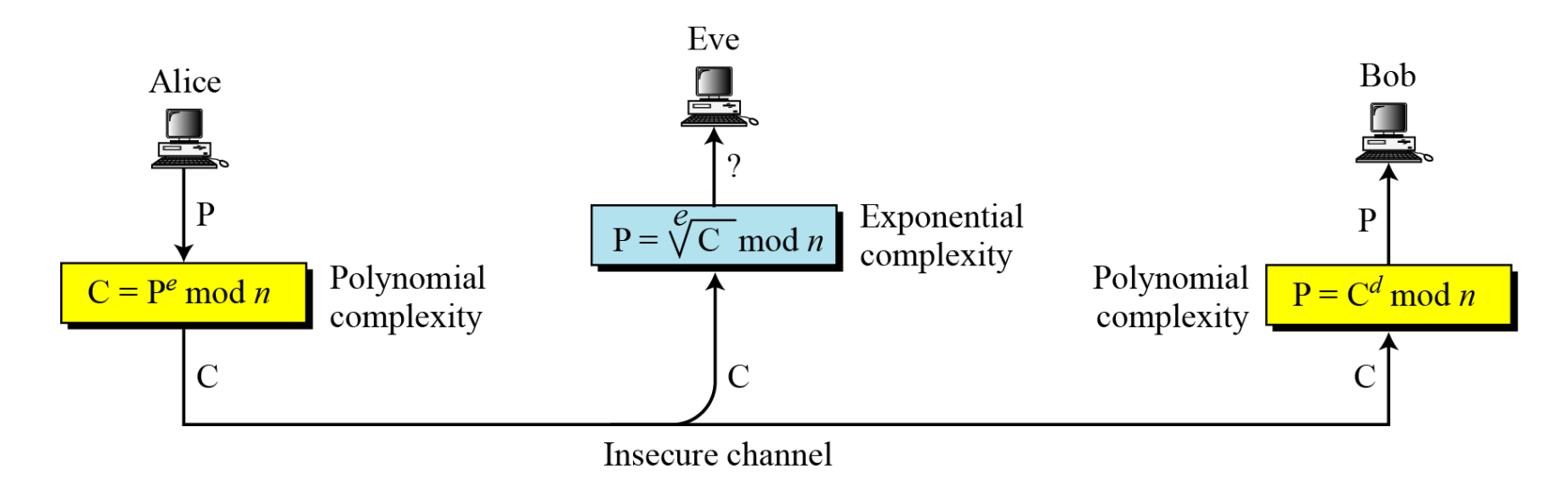

#### RSA uses modular exponentiation for encryption/decryption; To attack it, Eve needs to calculate  $\sqrt[e]{C}$  mod *n*.

*10.2.2 Procedure*

**Figure 10.6** *Encryption, decryption, and key generation in RSA*

**Bob** 

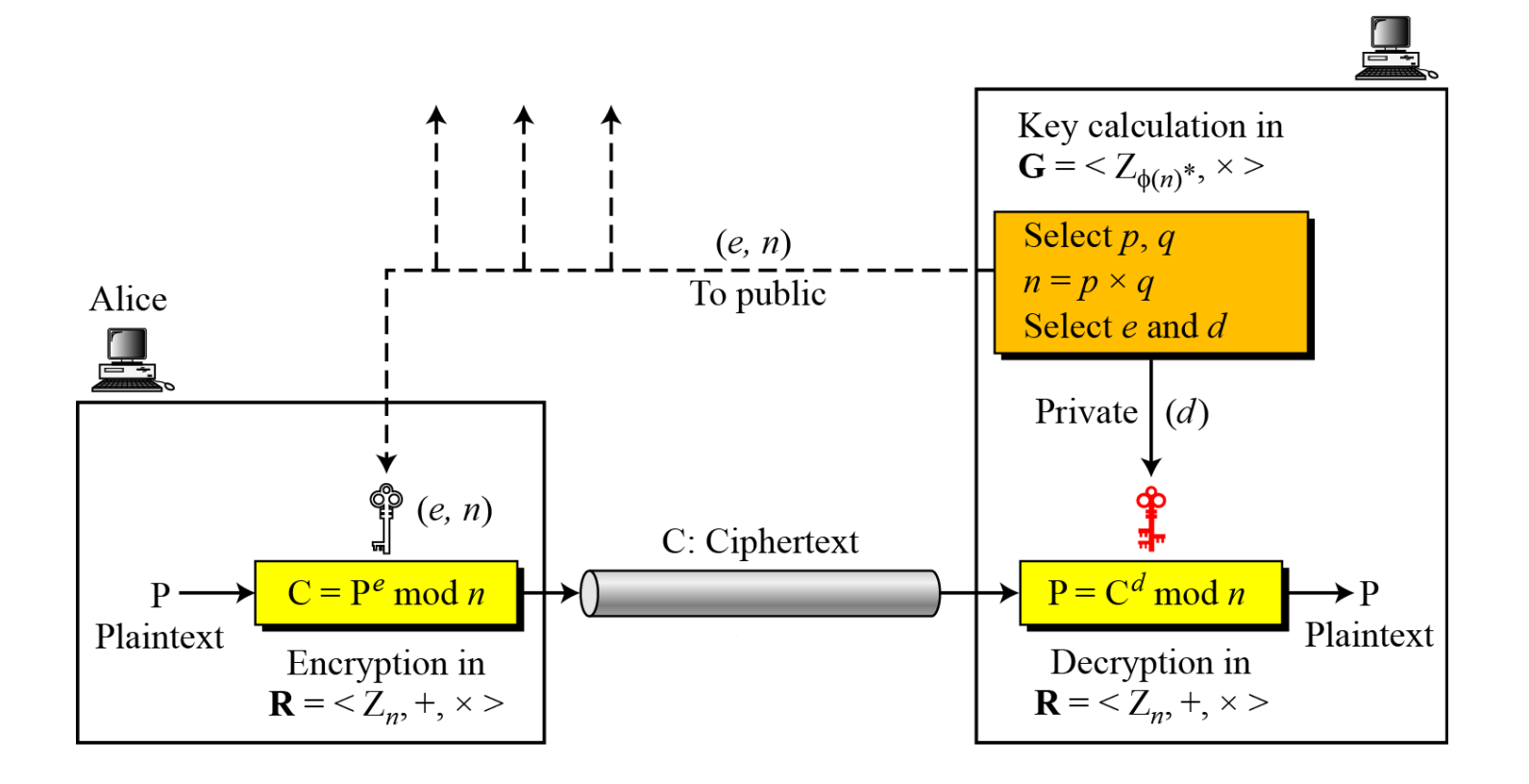

*Two Algebraic Structures*

*Encryption/Decryption Ring:* 

$$
R = \langle Z_n, +, \times \rangle
$$

*Key-Generation Group:* 

$$
G = \langle Z_{\phi(n)}^*, x \rangle
$$

RSA uses two algebraic structures: a public ring  $R = \langle Z_n, +, \times \rangle$  and a private group  $G = \langle Z_{\phi(n)}^*, \times \rangle$ .

In RSA, the tuple  $(e, n)$  is the public key; the integer d is the private key.

#### **Algorithm 10.2** RSA Key Generation

#### **RSA\_Key\_Generation**

```
∤
```

```
Select two large primes p and q such that p \neq q.
n \leftarrow p \times q\phi(n) \leftarrow (p-1) \times (q-1)Select e such that 1 < e < \phi(n) and e is coprime to \phi(n)d \leftarrow e^{-1} \mod \phi(n)// d is inverse of e modulo \phi(n)Public_key \leftarrow (e, n)
                                                          // To be announced publicly
Private_key \leftarrow d// To be kept secret
return Public_key and Private_key
```
### *Encryption*

**Algorithm 10.3** RSA encryption

```
RSA_Encryption (P, e, n)// P is the plaintext in Z_n and P < n\{C \leftarrow Fast_Exponentiation (P, e, n) // Calculation of (P<sup>e</sup> mod n)
   return C
```
In RSA,  $p$  and  $q$  must be at least 512 bits;  $n$  must be at least 1024 bits.

### *Decryption*

**Algorithm 10.4** RSA decryption

```
RSA_Decryption (C, d, n)//C is the ciphertext in Z_n₹
   P \leftarrow Fast_Exponentiation (C, d, n) // Calculation of (C<sup>d</sup> mod n)
   return P
```
*Proof of RSA*

If 
$$
n = p \times q
$$
,  $a < n$ , and  $k$  is an integer, then  $a^{k \times \phi(n)+1} \equiv a \pmod{n}$ .

$$
P_1 = C^d \mod n = (P^e \mod n)^d \mod n = P^{ed} \mod n
$$
  
\n*ed* = *k* $\phi$ (*n*) + 1   
\n*l* / *d* and *e* are inverses modulo  $\phi$ (*n*)  
\n
$$
P_1 = P^{ed} \mod n \rightarrow P_1 = P^{k\phi(n)+1} \mod n
$$
  
\n
$$
P_1 = P^{k\phi(n)+1} \mod n = P \mod n
$$
  
\n*l* Euler's theorem (second version)

### *10.2.3 Some Trivial Examples*

#### **Example 10. 5**

Bob chooses 7 and 11 as *p* and *q* and calculates *n* = 77. The value of  $\phi(n) = (7 - 1)(11 - 1)$  or 60. Now he chooses two exponents, *e* and *d*, from  $Z_{60}$ \*. If he chooses *e* to be 13, then d is 37. Note that  $e \times d$  mod 60 = 1 (they are inverses of each Now imagine that Alice wants to send the plaintext 5 to Bob. She uses the public exponent 13 to encrypt 5.

$$
9 \text{Iaintext: } 5 \qquad C = 5^{13} = 26 \text{ mod } 77 \qquad \qquad \text{Ciphertext: } 26
$$

Bob receives the ciphertext 26 and uses the private key 37 to decipher the ciphertext:

Ciphertext: 26 
$$
P = 26^{37} = 5 \text{ mod } 77
$$
 711

### *10.2.3 Some Trivial Examples*

#### **Example 10. 6**

Now assume that another person, John, wants to send a message to Bob. John can use the same public key announced by Bob (probably on his website), 13; John's plaintext is 63. John calculates the following:

$$
Plaintext: 63 \t C = 63^{13} = 28 \text{ mod } 77 \t Ciphertext: 28
$$

Bob receives the ciphertext 28 and uses his private key 37 to decipher the ciphertext:

Ciphertext: 28 
$$
P = 28^{37} = 63 \text{ mod } 77
$$
 71

### *10.2.3 Some Trivial Examples*

#### **Example 10. 7**

Jennifer creates a pair of keys for herself. She chooses  $p = 397$  and  $q = 401$ . She calculates  $n = 159197$ . She then calculates  $φ(n) = 158400$ . She then chooses  $e = 343$  and  $d = 12007$ . Show how Ted can send a message to Jennifer if he knows *e* and *n*.

Suppose Ted wants to send the message "NO" to Jennifer. He changes each character to a number (from 00 to 25), with each character coded as two digits. He then concatenates the two coded characters and gets a four-digit number. The plaintext is 1314. Figure 10.7 shows the process.

#### **Figure 10.7** *Encryption and decryption in Example 10.7*

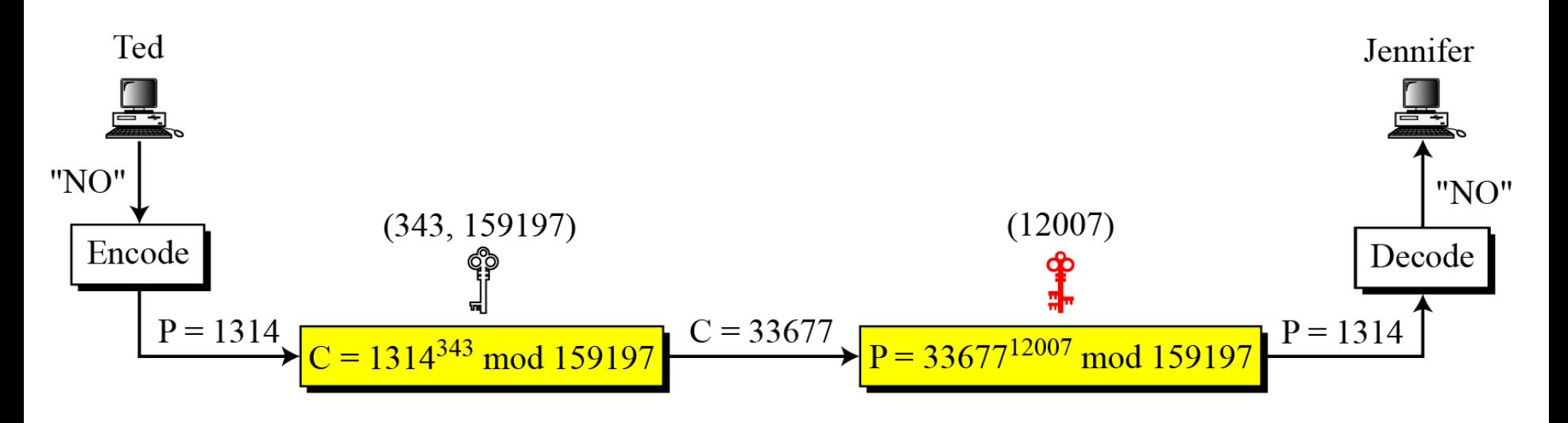

*10.2.4 Attacks on RSA*

**Figure 10.8** *Taxonomy of potential attacks on RSA*

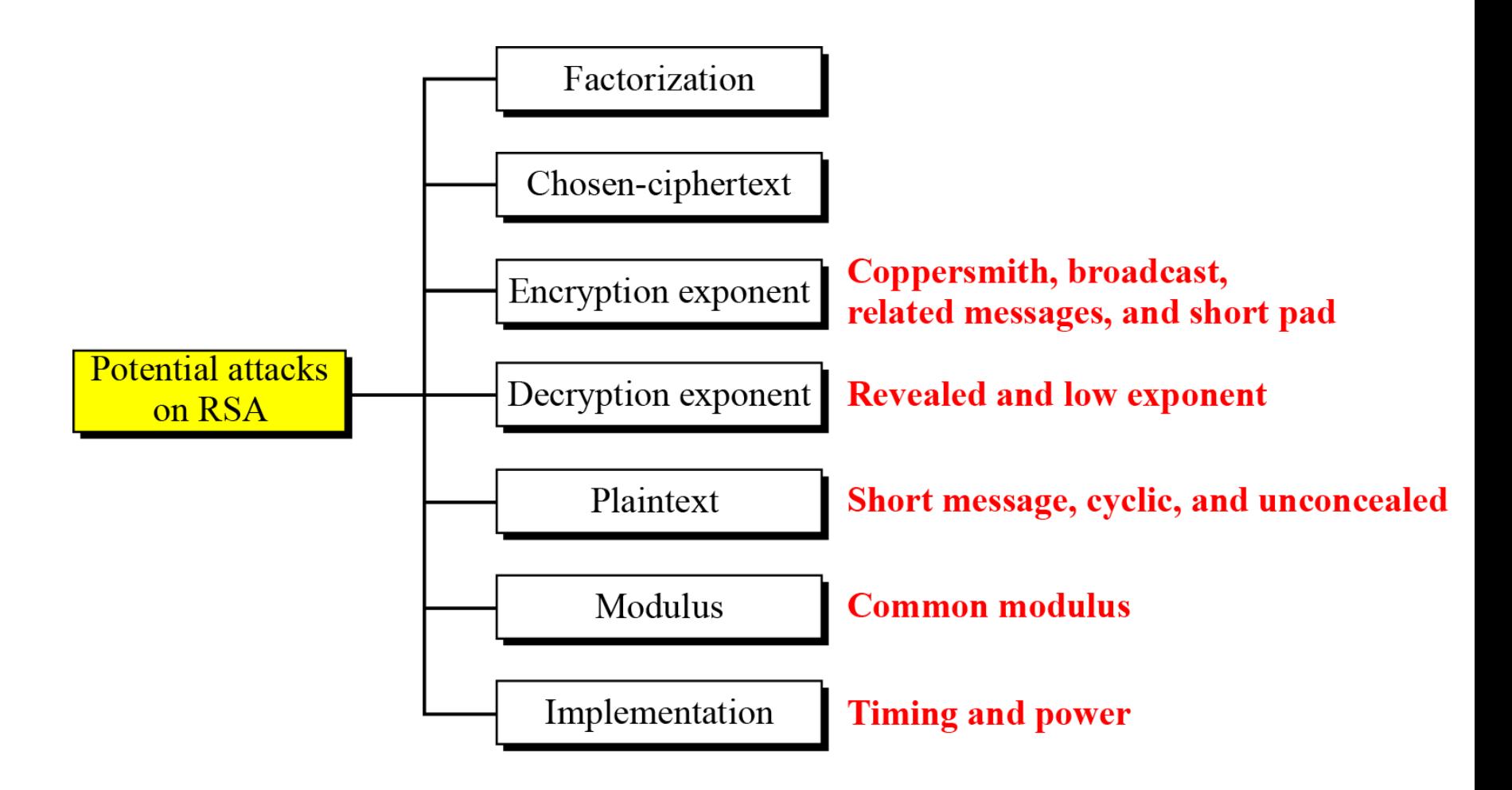

## *10.2.6 OAEP*

#### **Figure 10.9** *Optimal asymmetric encryption padding (OAEP)*

M: Padded message

 $r$ : One-time random number

Message  $\leq m$  bits M  $m$  bits  $m$  bits  $k$  bits  $m$  bits  $\sqrt{k}$  bits  $P_1$  $P_2$  $\int$  (*m* + *k*) bits Encryption  $\sqrt{(m+k)}$  bits  $\mathcal{C}$ 

P: Plaintext  $(P_1 || P_2)$  G: Public function (*k*-bit to *m*-bit) C: Ciphertext H: Public function  $(m$ -bit to  $k$ -bit)

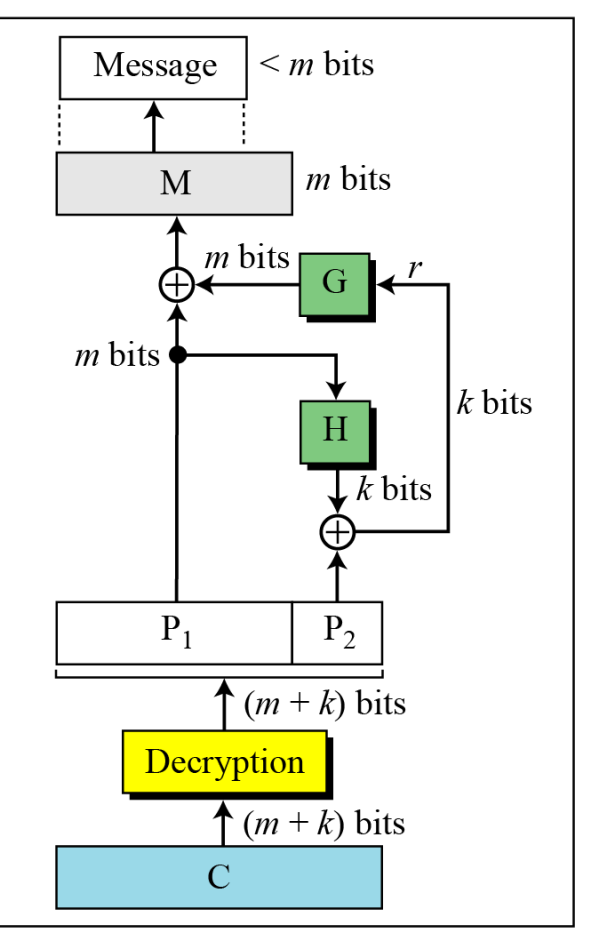

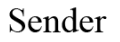

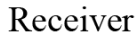

**Example 10. 8**

**Here is a more realistic example. We choose a 512-bit** *p* **and**  $q$ , **calculate**  $n$  **and**  $\phi(n)$ , **then choose**  $e$  **and test** for **relative primeness** with  $\phi(n)$ . We then calculate *d*. **Finally, we show the results of encryption and decryption. The integer** *p* **is a 159-digit number.**

961303453135835045741915812806154279093098455949962158225831508796  $p =$ 479404550564706384912571601803475031209866660649242019180878066742 1096063354219926661209

120601919572314469182767942044508960015559250546370339360617983217  $q =$ 314821484837646592153894532091752252732268301071206956046025138871 45524969000359660045617

**Example 10. 8** *Continued*

### The modulus  $n = p \times q$ . It has 309 digits.

115935041739676149688925098646158875237714573754541447754855261376  $\boldsymbol{n} =$ 147885408326350817276878815968325168468849300625485764111250162414 552339182927162507656772727460097082714127730434960500556347274566 628060099924037102991424472292215772798531727033839381334692684137 327622000966676671831831088373420823444370953

# $\phi(n) = (p-1)(q-1)$  has 309 digits.

 $\phi(n) =$ 115935041739676149688925098646158875237714573754541447754855261376 147885408326350817276878815968325168468849300625485764111250162414 552339182927162507656751054233608492916752034482627988117554787657 013923444405716989581728196098226361075467211864612171359107358640 614008885170265377277264467341066243857664128

**Example 10. 8** *Continued*

### **Bob chooses e = 35535 (the ideal is 65537) and tests it to make sure it is relatively prime with** φ**(n). He then finds the inverse of** *e* **modulo**  $\phi$ **(n)** and calls it *d*.

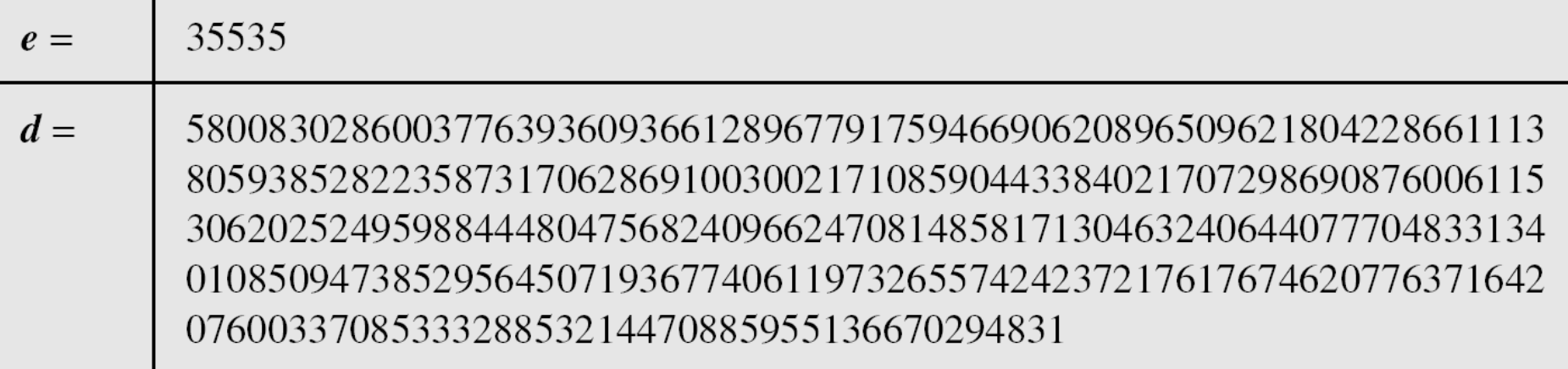

*10.2.6 Continued* **Example 10. 8** *Continued*

**Alice wants to send the message "THIS IS A TEST", which can be changed to a numeric value using the 00−26 encoding scheme (26 is the space character).**

 $P =$ 1907081826081826002619041819

### **The ciphertext calculated by Alice is**  $C = P^e$ **, which is**

 $C =$ 475309123646226827206365550610545180942371796070491716523239243054 452960613199328566617843418359114151197411252005682979794571736036 101278218847892741566090480023507190715277185914975188465888632101 148354103361657898467968386763733765777465625079280521148141844048 14184430812773059004692874248559166462108656

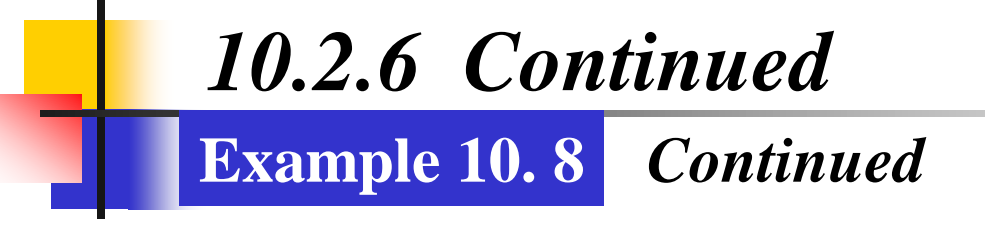

### **Bob can recover the plaintext from the ciphertext using P = C***<sup>d</sup>* **, which is**

 $P =$ 1907081826081826002619041819

### **The recovered plaintext is "THIS IS A TEST" after decoding.**

# **10-3 RABIN CRYPTOSYSTEM**

*The Rabin cryptosystem can be thought of as an RSA cryptosystem in which the value of e and d are fixed. The encryption is*  $C \equiv P^2 \pmod{n}$  *and the decryption is*  $P \equiv C^{1/2} \pmod{n}$ .

**10.3.1 Procedure 10.3.2 Security of the Rabin System** *Topics discussed in this section:*

#### **10-3 Continued**

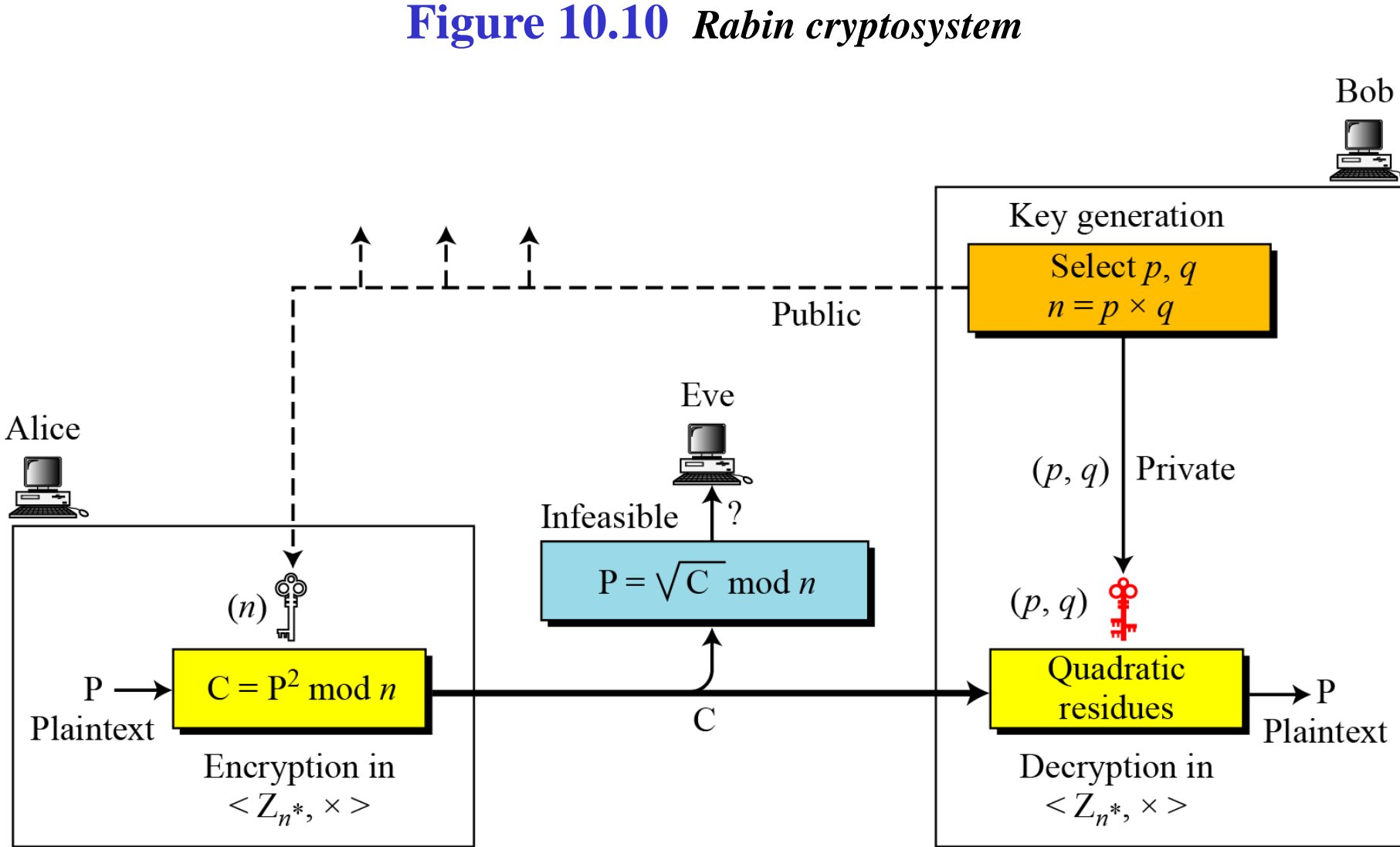

### *10.3.1 Procedure*

#### *Key Generation*

**Algorithm 10.6** Key generation for Rabin cryptosystem

```
Rabin_Key_Generation
\{Choose two large primes p and q in the form 4k + 3 and p \neq q.
   n \leftarrow p \times qPublic_key \leftarrow n
                                                  // To be announced publicly
   Private_key \leftarrow (q, n)// To be kept secret
   return Public_key and Private_key
```
### *10.3.1 Continued*

### *Encryption*

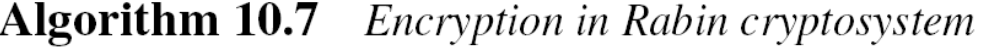

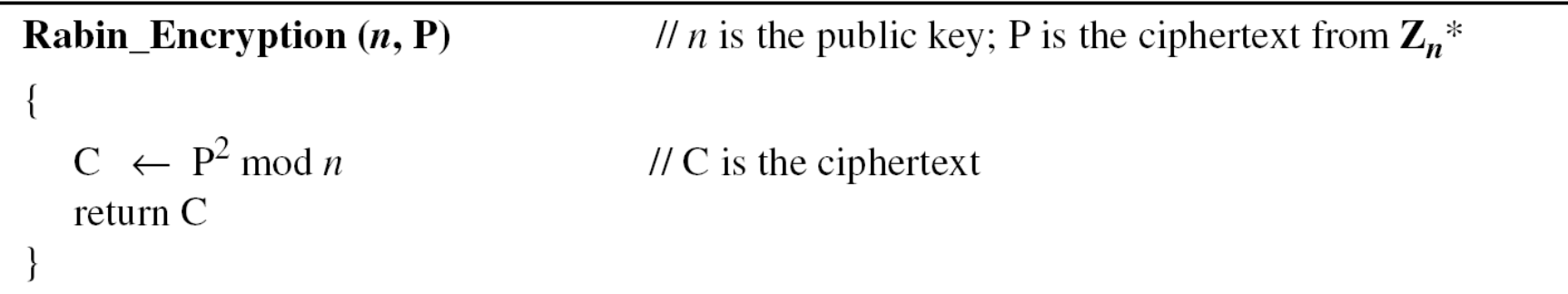

# *10.3.1 Continued*

### *Decryption*

**Algorithm 10.8** Decryption in Rabin cryptosystem

**Rabin\_Decryption**  $(p, q, C)$ // C is the ciphertext; p and q are private keys  $a_1 \leftarrow +(C^{(p+1)/4}) \mod p$ <br>  $a_2 \leftarrow -(C^{(p+1)/4}) \mod p$ <br>  $b_1 \leftarrow +(C^{(q+1)/4}) \mod q$ <br>  $b_2 \leftarrow -(C^{(q+1)/4}) \mod q$ // The algorithm for the Chinese remainder algorithm is called four times.  $P_1 \leftarrow$  Chinese\_Remainder  $(a_1, b_1, p, q)$  $P_2 \leftarrow$  Chinese\_Remainder  $(a_1, b_2, p, q)$  $P_3 \leftarrow$  Chinese\_Remainder  $(a_2, b_1, p, q)$  $P_4 \leftarrow$  Chinese\_Remainder  $(a_2, b_2, p, q)$ return  $P_1$ ,  $P_2$ ,  $P_3$ , and  $P_4$ 

*Note*

### **The Rabin cryptosystem is not deterministic: Decryption creates four plaintexts.**

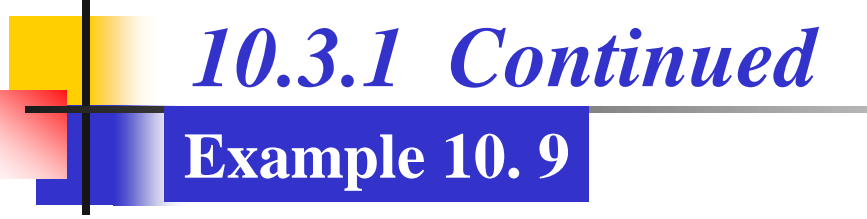

**Here is a very trivial example to show the idea.**

- **1. Bob selects**  $p = 23$  **and**  $q = 7$ **. Note that both are congruent to 3 mod 4.**
- 2. **Bob calculates**  $n = p \times q = 161$ .
- **3. Bob announces** *n* **publicly; he keeps** *p* **and** *q* **private.**
- **4.** Alice wants to send the plaintext  $P = 24$ . Note that 161 and 24 are relatively prime; 24 is in  $Z_{161}$ <sup>\*</sup>. She calculates  $C = 24^2 = 93$ **mod 161, and sends the ciphertext 93 to Bob.**

# *10.3.1 Continued* **Example 10. 9**

**5. Bob receives 93 and calculates four values:**

$$
a_1 = +(93^{(23+1)/4}) \mod 23 = 1 \mod 23
$$

$$
a_2 = -(93^{(23+1)/4}) \text{ mod } 23 = 22 \text{ mod } 23
$$

$$
b_1 = +(93^{(7+1)/4}) \mod 7 = 4 \mod 7
$$

$$
b_2 = -(93^{(7+1)/4}) \mod 7 = 3 \mod 7
$$

**6.** Bob takes four possible answers,  $(a_1, b_1)$ ,  $(a_1, b_2)$ ,  $(a_2, b_1)$ , and  $(a_2, b_2)$ , and uses the Chinese remainder theorem to find four **possible plaintexts: 116, 24, 137, and 45. Note that only the second answer is Alice's plaintext.**

# **10-4 ELGAMAL CRYPTOSYSTEM**

*Besides RSA and Rabin, another public-key cryptosystem is ElGamal. ElGamal is based on the discrete logarithm problem discussed in Chapter 9.*

#### *Topics discussed in this section:*

- **10.4.1 ElGamal Cryptosystem**
- **10.4.2 Procedure**
- **10.4.3 Proof**
- **10.4.4 Analysis**
- **10.4.5 Security of ElGamal**
- **10.4.6 Application**

*10.4.2 Procedure*

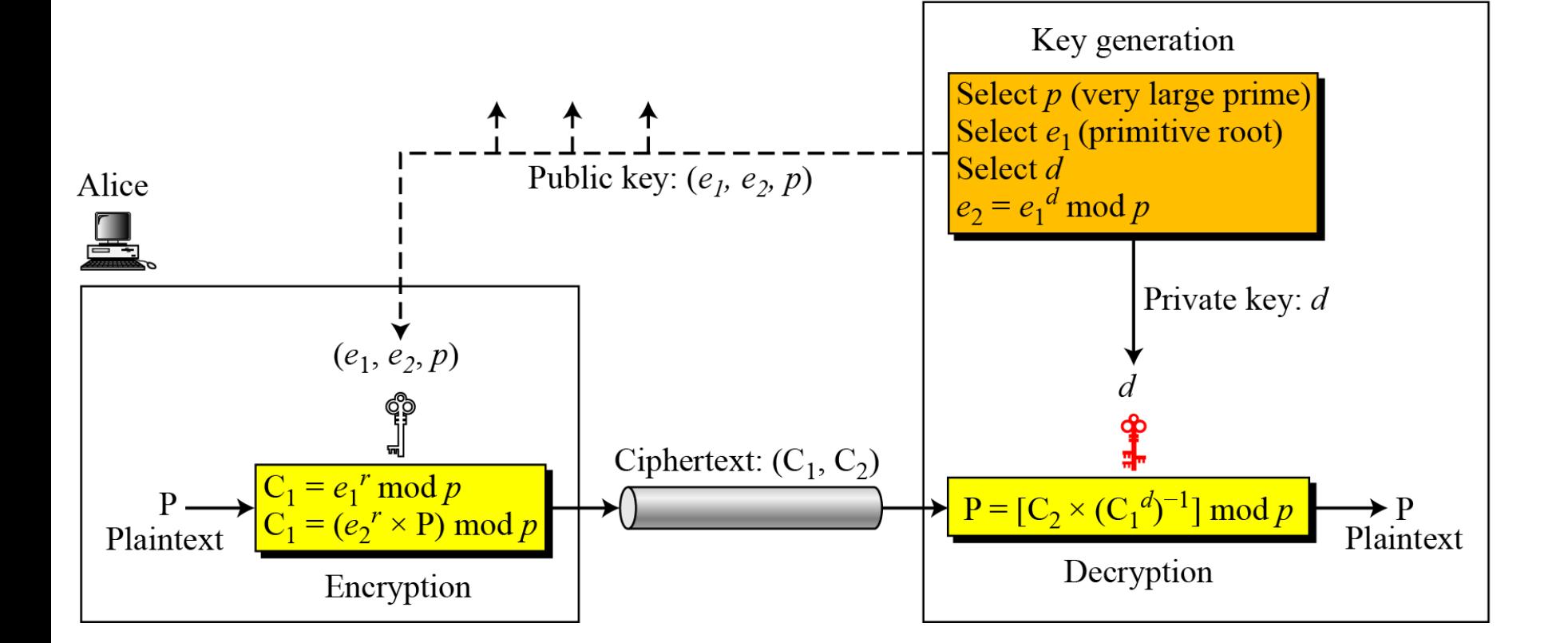

#### **Figure 10.11** *Key generation, encryption, and decryption in ElGamal*

**B**ob

### *Key Generation*

**Algorithm 10.9** ElGamal key generation

```
ElGamal_Key_Generation
```

```
Select a large prime pSelect d to be a member of the group G = \langle \mathbf{Z}_p^*, \times \rangle such that 1 \le d \le p - 2Select e_1 to be a primitive root in the group G = \langle \mathbf{Z}_p^*, \times \ranglee_2 \leftarrow e_1^d \mod pPublic_key \leftarrow (e_1, e_2, p)// To be announced publicly
Private_key \leftarrow d// To be kept secret
return Public_key and Private_key
```
#### **Algorithm 10.10** ElGamal encryption

```
ElGamal_Encryption (e_1, e_2, p, P)// P is the plaintext
í
   Select a random integer r in the group G = \langle \mathbf{Z}_p^*, \times \rangleC_1 \leftarrow e_1^r \mod pC_2 \leftarrow (P \times e_2^r) \mod p// C_1 and C_2 are the ciphertexts
   return C_1 and C_2
```
#### **Algorithm 10.11** ElGamal decryption

**ElGamal\_Decryption** (*d*, *p*,  $C_1$ ,  $C_2$ ) //  $C_1$  and  $C_2$  are the ciphertexts  $P \leftarrow [C_2 (C_1^d)^{-1}] \bmod p$  $\pi$  P is the plaintext return P

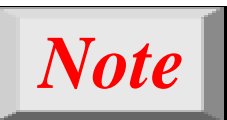

### **The bit-operation complexity of encryption or decryption in ElGamal cryptosystem is polynomial.**

### *10.4.3 Continued*

**Example 10. 10**

*Here is a trivial example. Bob chooses*  $p = 11$  *and*  $e_1 = 2$ . *and*  $d = 3$   $e_2 = e_1^d = 8$ . So the public keys are  $(2, 8, 11)$ *and the private key is 3. Alice chooses r = 4 and calculates C1 and C2 for the plaintext 7.*

**Plaintext:** 7  $C_1 = e_1^r \mod 11 = 16 \mod 11 = 5 \mod 11$  $C_2 = (P \times e_2)^r \mod 11 = (7 \times 4096) \mod 11 = 6 \mod 11$ Ciphertext:  $(5, 6)$ 

### *Bob receives the ciphertexts (5 and 6) and calculates the plaintext.*

$$
[C_2 \times (C_1^d)^{-1}] \mod 11 = 6 \times (5^3)^{-1} \mod 11 = 6 \times 3 \mod 11 = 7 \mod 11
$$

**Plaintext: 7** 

#### **Example 10. 11**

**Instead of using P** = [ $C_2 \times (C_1^d)^{-1}$ ] **mod** *p* for decryption, we can **avoid the calculation of multiplicative inverse and use**  $P = [C_2 \times C_1^{p-1-d}]$  mod  $p$  (see Fermat's little theorem in Chapter **9**). **In Example** 10.10, we can calculate  $P = [6 \times 5]^{11-1-3}$  mod 11 **= 7 mod 11.**

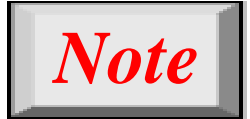

**For the ElGamal cryptosystem,** *p* **must be at least 300 digits and** *r* **must be new for each encipherment.**

## *10.4.3 Continued*

#### **Example 10. 12**

*Bob uses a random integer of 512 bits. The integer p is a 155-digit number (the ideal is 300 digits). Bob then chooses*  $e_1$ *, <i>d, and calculates*  $e_2$ , *as shown below:* 

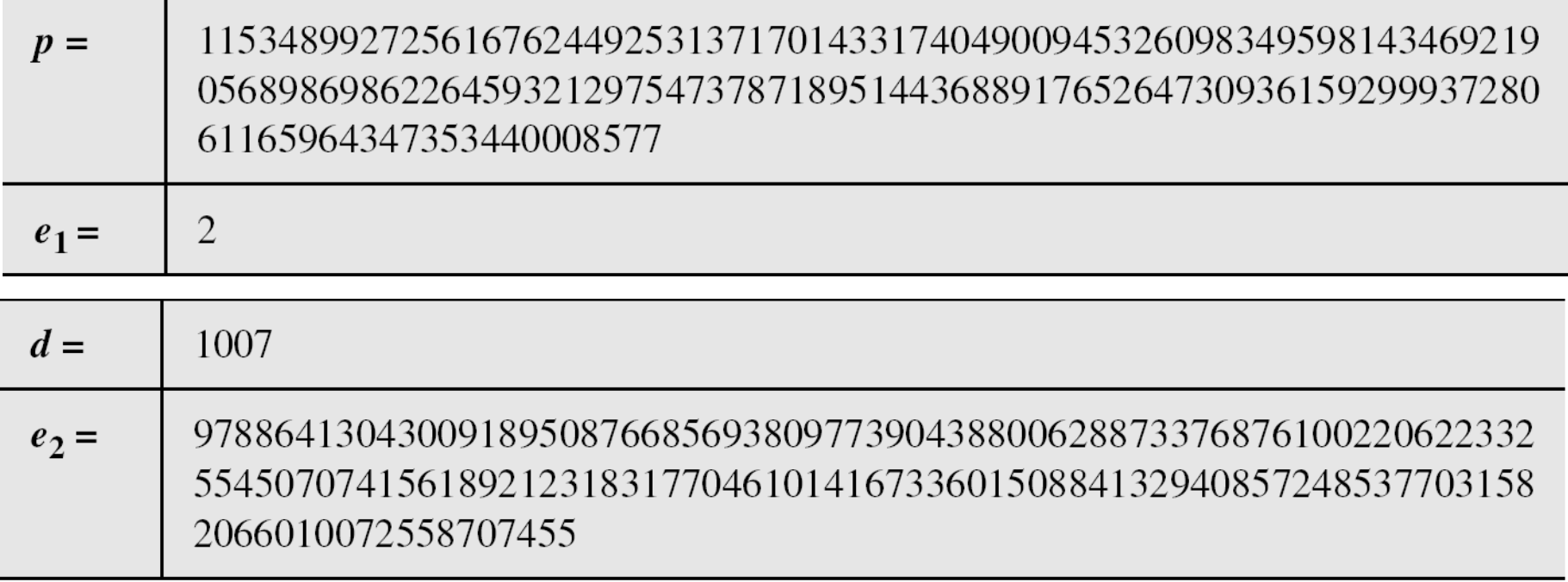

# *10.4.3 Continued*

#### **Example 10. 10**

*Alice has the plaintext P = 3200 to send to Bob. She chooses r = 545131, calculates C1 and C2, and sends them to Bob.*

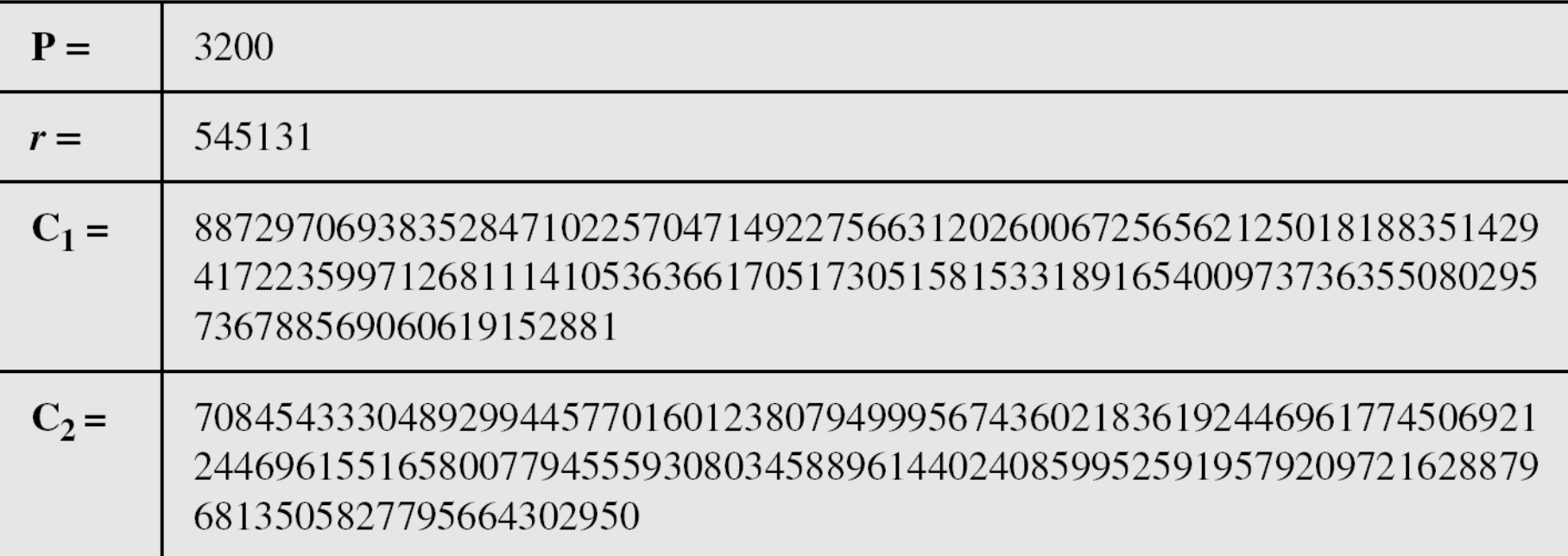

#### *Bob calculates the plaintext*  $P = C_2 \times ((C_1)^d)^{-1}$  *mod*  $p = 3200$  *mod*  $p$ .

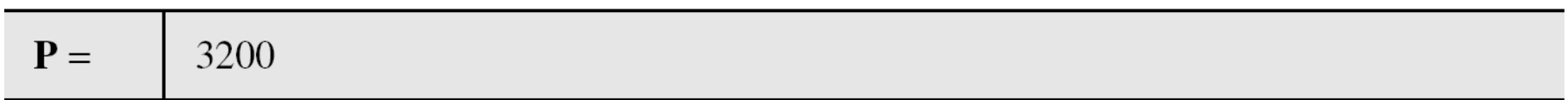

# **10-5 ELLIPTIC CURVE CRYPTOSYSTEMS**

*Although RSA and ElGamal are secure asymmetrickey cryptosystems, their security comes with a price, their large keys. Researchers have looked for alternatives that give the same level of security with smaller key sizes. One of these promising alternatives is the elliptic curve cryptosystem (ECC).*

#### *Topics discussed in this section:*

- **10.5.1 Elliptic Curves over Real Numbers**
- **10.5.2 Elliptic Curves over GF(** *p***)**
- **10.5.3 Elliptic Curves over GF(2n)**
- **10.5.4 Elliptic Curve Cryptography Simulating ElGamal**

*10.5.1 Elliptic Curves over Real Numbers*

#### *The general equation for an elliptic curve is*

$$
y^2 + b_1xy + b_2y = x^3 + a_1x^2 + a_2x + a_3
$$

### *Elliptic curves over real numbers use a special class of elliptic curves of the form*

$$
y^2 = x^3 + ax + b
$$

#### **Example 10. 13**

*Figure* 10.12 *shows two elliptic curves with equations*  $y^2 = x^3 - 4x$ *and*  $y^2 = x^3 - 1$ . Both are nonsingular. However, the first has three *real roots*  $(x = -2, x = 0, and x = 2)$ , *but the second has only one real root*  $(x = 1)$  *and two imaginary ones.* 

**Figure 10.12** *Two elliptic curves over a real field*

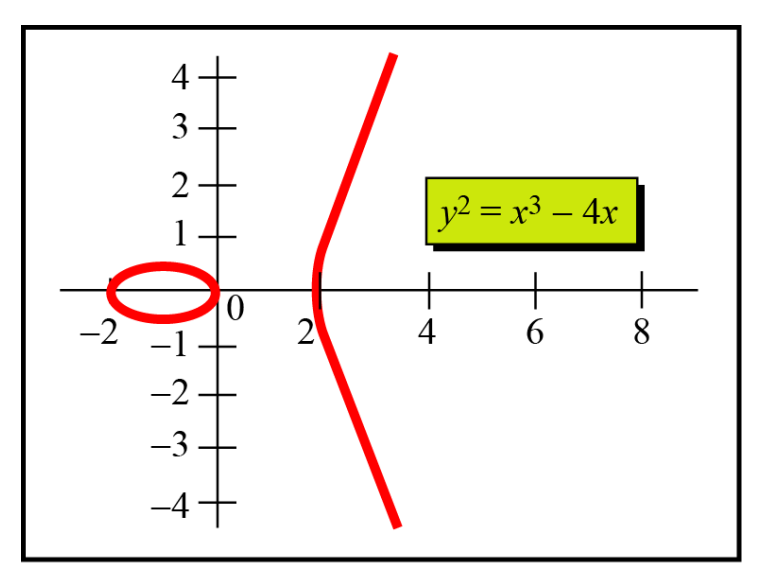

a. Three real roots

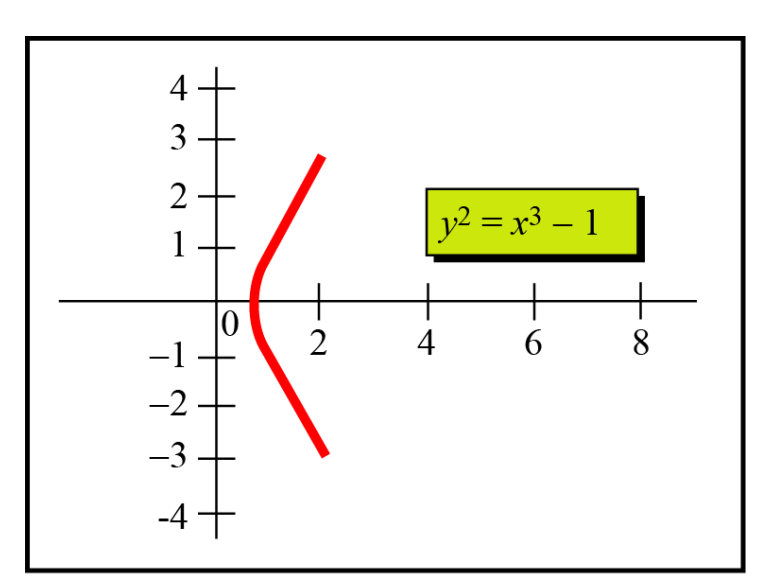

b. One real and two imaginary roots

*10.5.1 Continued*

#### **Figure 10.13** *Three adding cases in an elliptic curve*

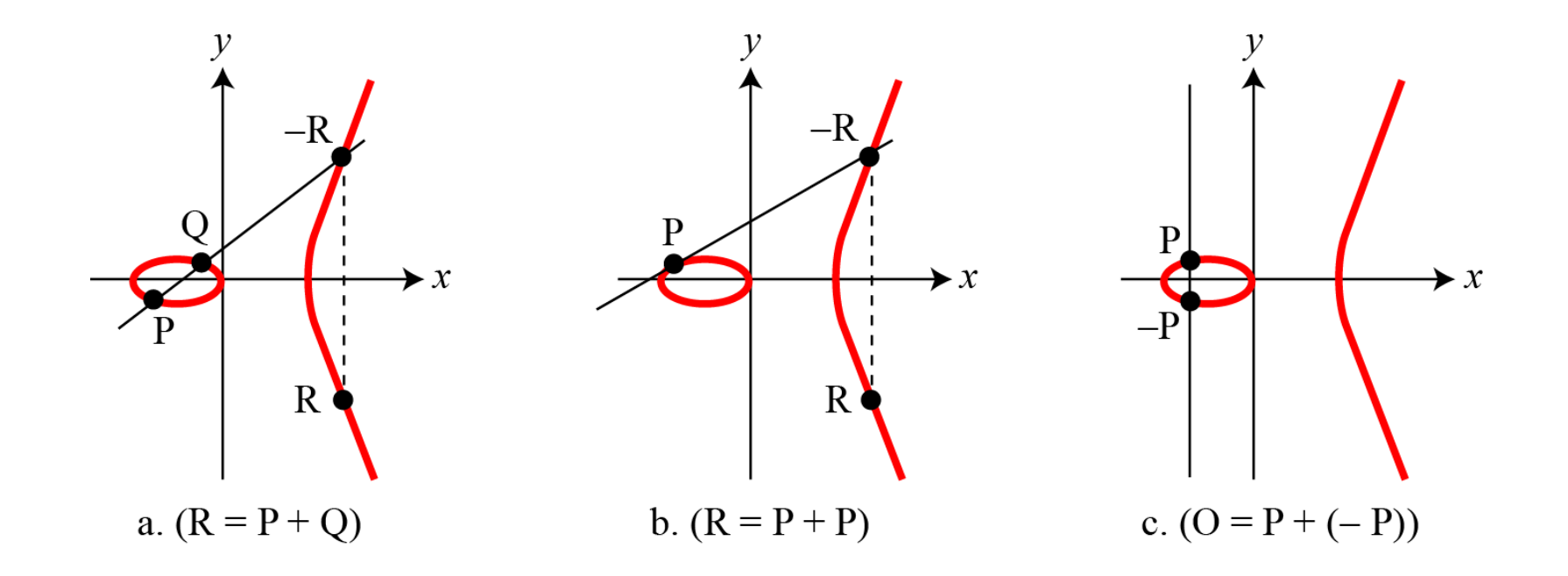

10.5.1 **Continued**  
\n
$$
\lambda = (y_2 - y_1) / (x_2 - x_1)
$$
\n1.  
\n
$$
x_3 = \lambda^2 - x_1 - x_2 \qquad y_3 = \lambda (x_1 - x_3) - y_1
$$
\n2.  
\n
$$
\lambda = (3x_1^2 + a)/(2y_1)
$$
\n2.  
\n
$$
x_3 = \lambda^2 - x_1 - x_2 \qquad y_3 = \lambda (x_1 - x_3) - y_1
$$

*3. The intercepting point is at infinity; a point O as the point at infinity or zero point, which is the additive identity of the group.*

*10.5.2 Elliptic Curves over GF( p)*

#### *Finding an Inverse*

*The inverse of a point*  $(x, y)$  *is*  $(x, -y)$ *, where*  $-y$  *is the additive inverse of y. For example, if p = 13, the inverse of (4, 2) is (4, 11).*

#### *Finding Points on the Curve*

*Algorithm 10.12 shows the pseudocode for finding the points on the curve Ep(a, b).*

**Algorithm 10.12** Pseudocode for finding points on an elliptic curve

```
ellipticCurve_points (p, a, b)\frac{1}{p} is the modulus
   x \leftarrow 0while (x < p)\{w \leftarrow (x^3 + ax + b) \bmod p// w is y^2if (w is a perfect square in \mathbb{Z}_p) output (x, \sqrt{w}) (x, -\sqrt{w})x \leftarrow x + 1
```
#### **Example 10. 14**

*The equation* is  $y^2 = x^3 + x + 1$  *and the calculation is done modulo 13.*

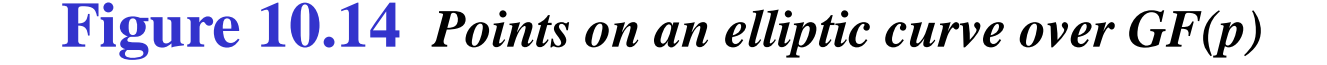

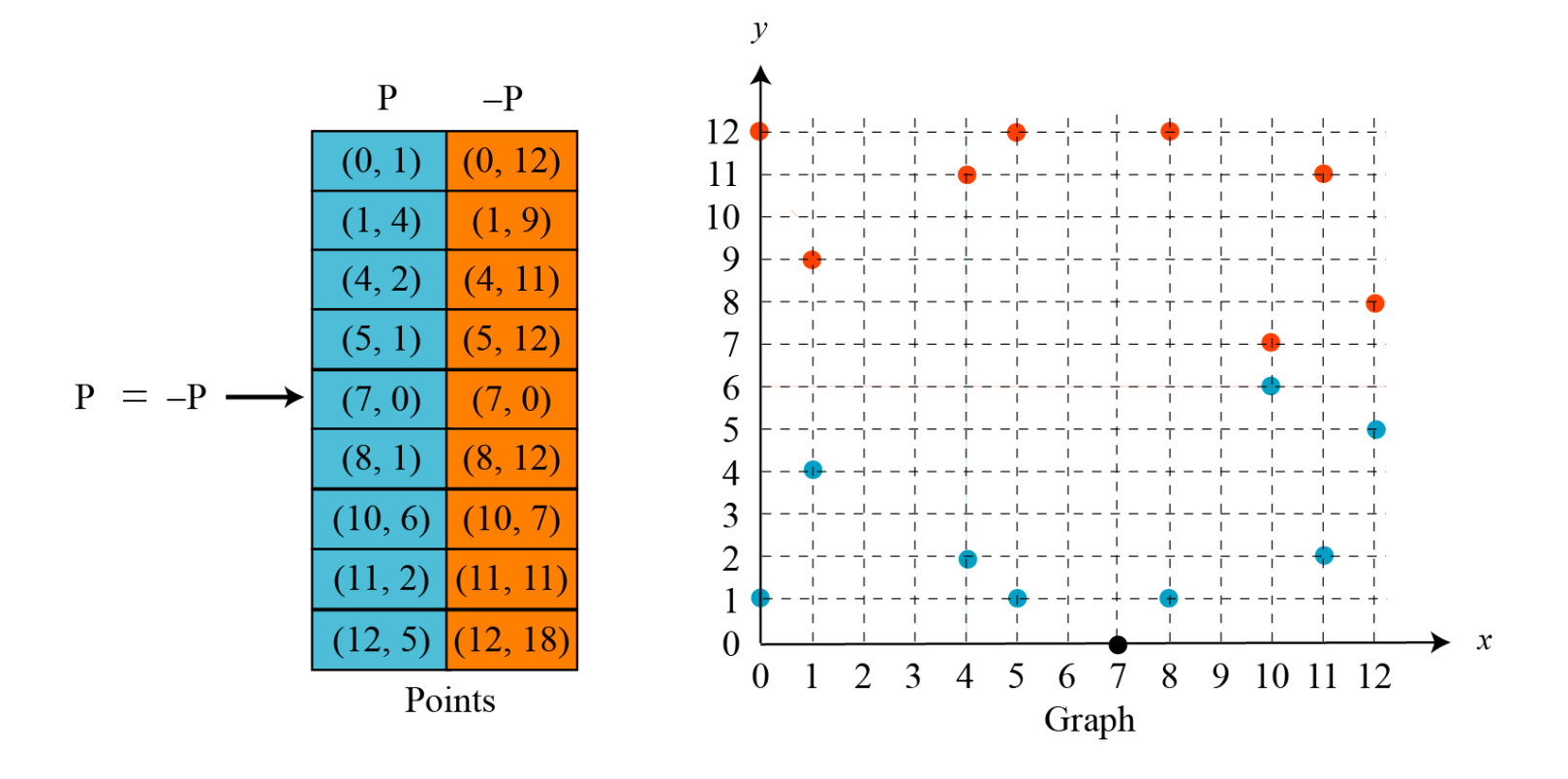

#### **Example 10. 15**

*Let us add two points in Example* 10.14,  $R = P + Q$ , *where P = (4, 2) and Q = (10, 6).*

- a.  $\lambda = (6-2) \times (10-4)^{-1}$  mod  $13 = 4 \times 6^{-1}$  mod  $13 = 5$  mod 13.
- *b. x = (52 − 4 −10) mod 13 = 11 mod 13.*
- *c. y = [5 (4 −11) − 2] mod 13 = 2 mod 13.*
- *d. R = (11, 2), which is a point on the curve in Example 10.14.*

*10.5.3 Elliptic Curves over GF(2n)*

*To define an elliptic curve over GF(2n), one needs to change the cubic equation. The common equation is*

$$
y^2 + xy = x^3 + ax^2 + b
$$

*Finding Inverses*  $$ 

#### *Finding Points on the Curve*

*We can write an algorithm to find the points on the curve using generators for polynomials discussed in Chapter 7..*

*Finding Inverses If*  $P = (x, y)$ , *then*  $-P = (x, x + y)$ .

### *Finding Points on the Curve*

*We can write an algorithm to find the points on the curve using generators for polynomials discussed in Chapter 7. This algorithm is left as an exercise. Following is a very trivial example.*

#### **Example 10. 16**

*We choose*  $GF(2^3)$  *with elements*  $\{0, 1, g, g^2, g^3, g^4, g^5, g^6\}$  *using the irreducible polynomial of*  $f(x) = x^3 + x + 1$ *, which means that*  $g^3 + g + 1 = 0$  or  $g^3 = g + 1$ . Other powers of g can be calculated *accordingly. The following shows the values of the g's.*

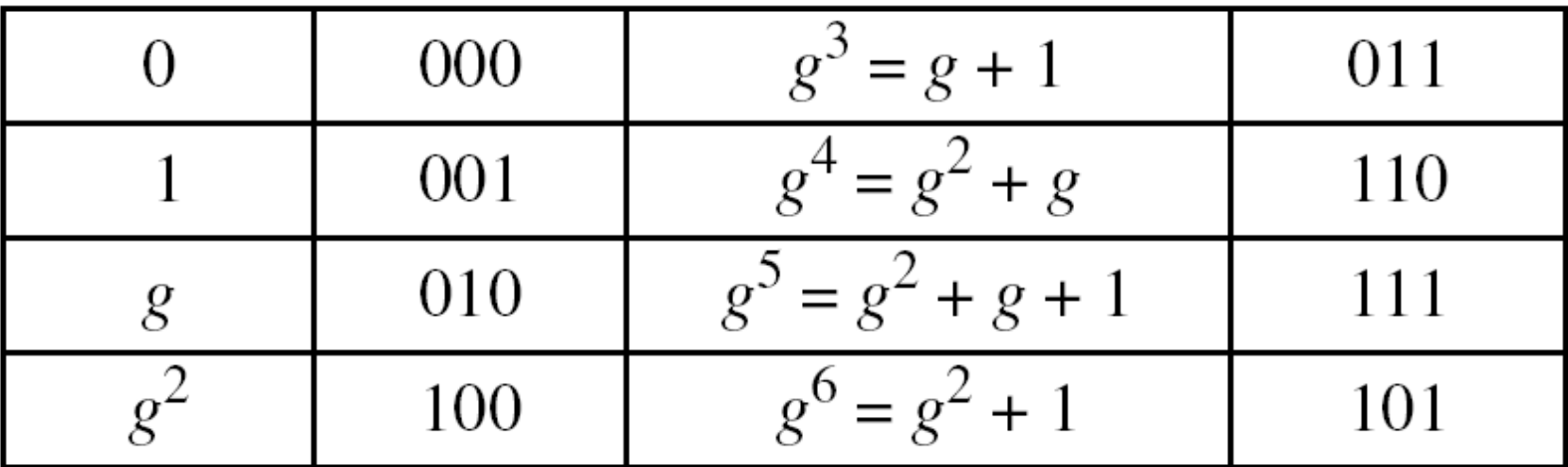

**Example 10. 16** *Continued*

*Using* the elliptic curve  $y^2 + xy = x^3 + g^3x^2 + 1$ , with  $a = g^3$  and *b = 1, we can find the points on this curve, as shown in Figure 10.15..*

**Figure 10.15** *Points on an elliptic curve over GF(2n)*

$$
P = -P
$$
\n(0, 1) (0, 1)  
\n(g<sup>2</sup>, 1) (g<sup>2</sup>, g<sup>6</sup>)  
\n(g<sup>3</sup>, g<sup>2</sup>) (g<sup>3</sup>, g<sup>5</sup>)  
\n(g<sup>5</sup>, 1) (g<sup>5</sup>, g<sup>4</sup>)  
\n(g<sup>6</sup>, g) (g<sup>6</sup>, g<sup>5</sup>)  
\nPoints

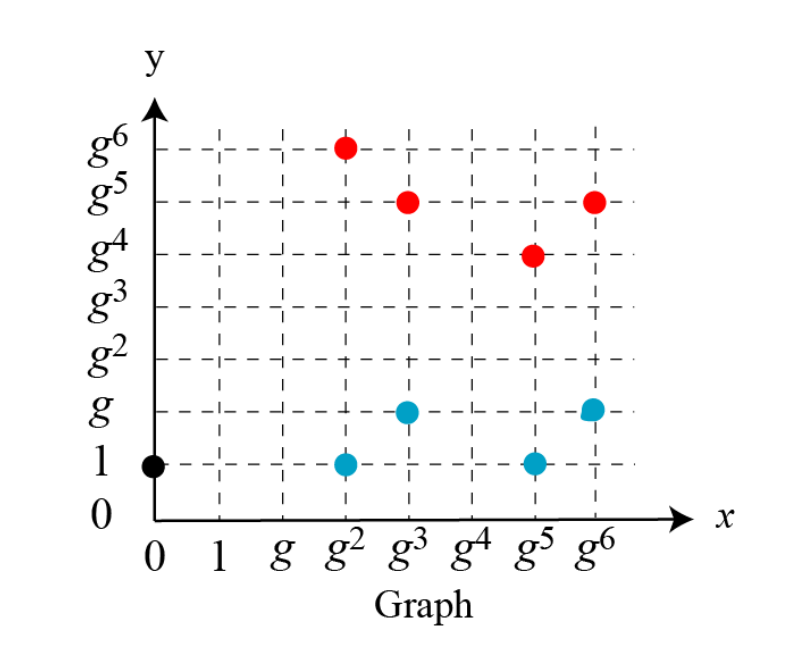

*10.5.3 Continued*

*Adding Two Points 1. If*  $P = (x_1, y_1), Q = (x_2, y_2), Q \neq -P$ , and  $Q \neq P$ , then  $R = (x_3, y_3)$  $= P + Q$  *can be found as* 

$$
\lambda = (y_2 + y_1) / (x_2 + x_1)
$$
  

$$
x_3 = \lambda^2 + \lambda + x_1 + x_2 + a
$$
  

$$
y_3 = \lambda (x_1 + x_3) + x_3 + y_1
$$

*If*  $Q = P$ , *then*  $R = P + P$  (or  $R = 2P$ ) can be found as

$$
\lambda = x_1 + y_1 / x_1
$$
  

$$
x_3 = \lambda^2 + \lambda + a \qquad y_3 = x_1^2 + (\lambda + 1) x_3
$$

#### **Example 10. 17**

*Let us find*  $R = P + Q$ *, where*  $P = (0, 1)$  *and*  $Q = (g^2, 1)$ *. We have*  $\lambda = 0$  *and*  $R = (g^5, g^4)$ .

#### **Example 10. 18**

*Let us find*  $R = 2P$ , *where*  $P = (g^2, 1)$ . We have  $\lambda = g^2 + 1/g^2$  $= g^2 + g^5 = g + 1$  *and*  $R = (g^6, g^5)$ .

## *10.5.4 ECC Simulating ElGamal*

#### **Figure 10.16** *ElGamal cryptosystem using the elliptic curve*

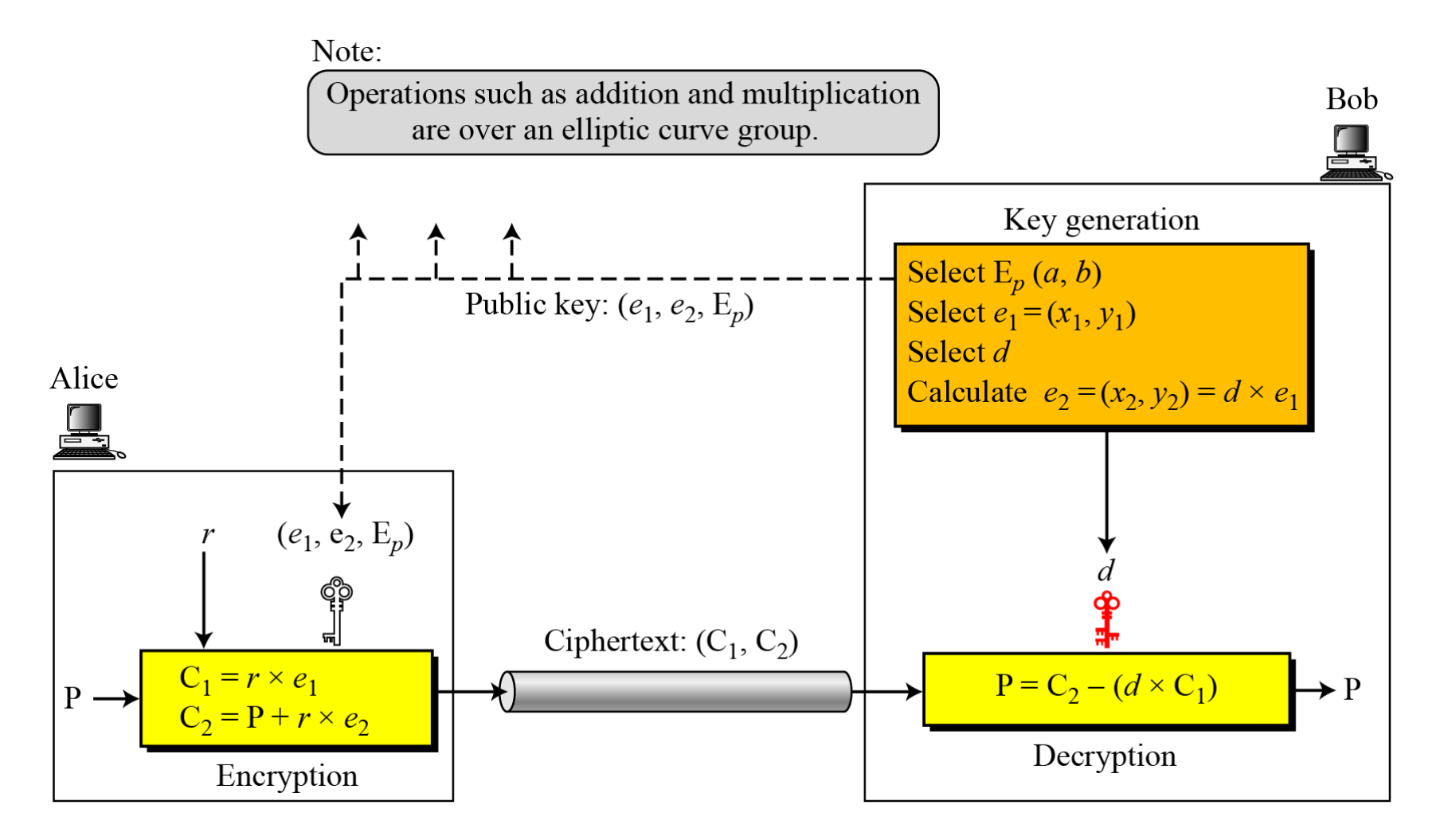

# *Generating Public and Private Keys*  $E(a, b)$   $e_1(x_1, y_1)$   $d$   $e_2(x_2, y_2) = d \times e_1(x_1, y_1)$

*Encryption*  $C_1 = r \times e_1$  $C_2 = P + r \times e_2$ 

### *Decryption*

 $P = C_2 - (d \times C_1)$ The minus sign here means adding with the inverse.

# *Note*

**The security of ECC depends on the difficulty of solving the elliptic curve logarithm problem.**

#### **Example 10. 19**

- *Here is a very trivial example of encipherment using an elliptic curve over GF(p).*
- *1. Bob selects*  $E_{67}(2, 3)$  *as the elliptic curve over GF(p).*
- *2. Bob selects*  $e_1 = (2, 22)$  *and*  $d = 4$ .
- *3. Bob calculates*  $e_2 = (13, 45)$ , where  $e_2 = d \times e_1$ .
- 4. *Bob publicly announces the tuple*  $(E, e_1, e_2)$ *.*
- *5. Alice wants to send the plaintext P = (24, 26) to Bob. She selects*  $r = 2$ .